13 15 13 15  $14$  15

 $10$ 

**如何选紧的股票**——他们的股票不能让我们的股票不能让我们的股票

**一、怎么才能买到涨停板的股票,要掌握哪些知识?**

 $\overline{1/5}$ 

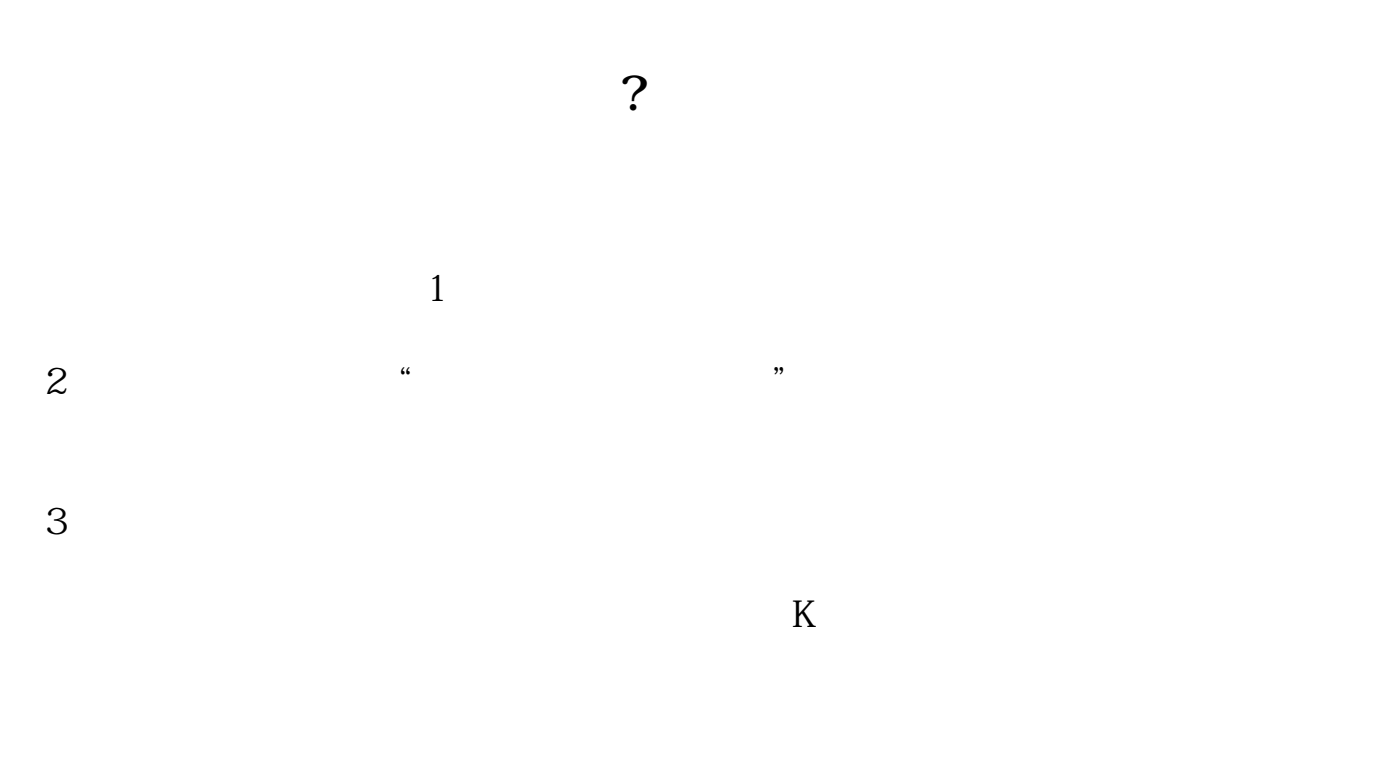

 $\frac{1}{2}$   $\frac{1}{2}$   $\frac{1}{2}$ 

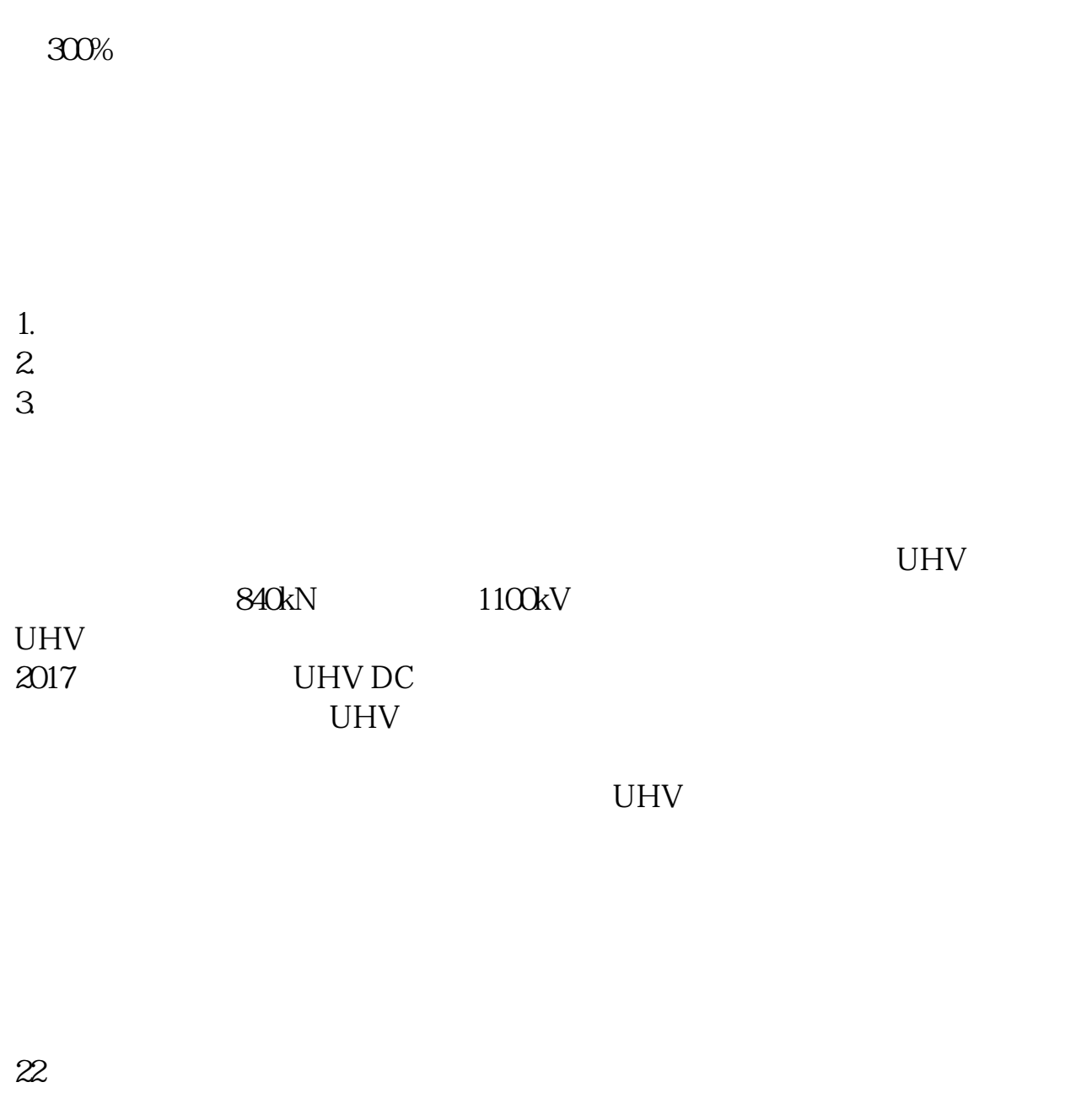

 $(1)$  $(2)$  $\sim$  3

 $(3)$ 

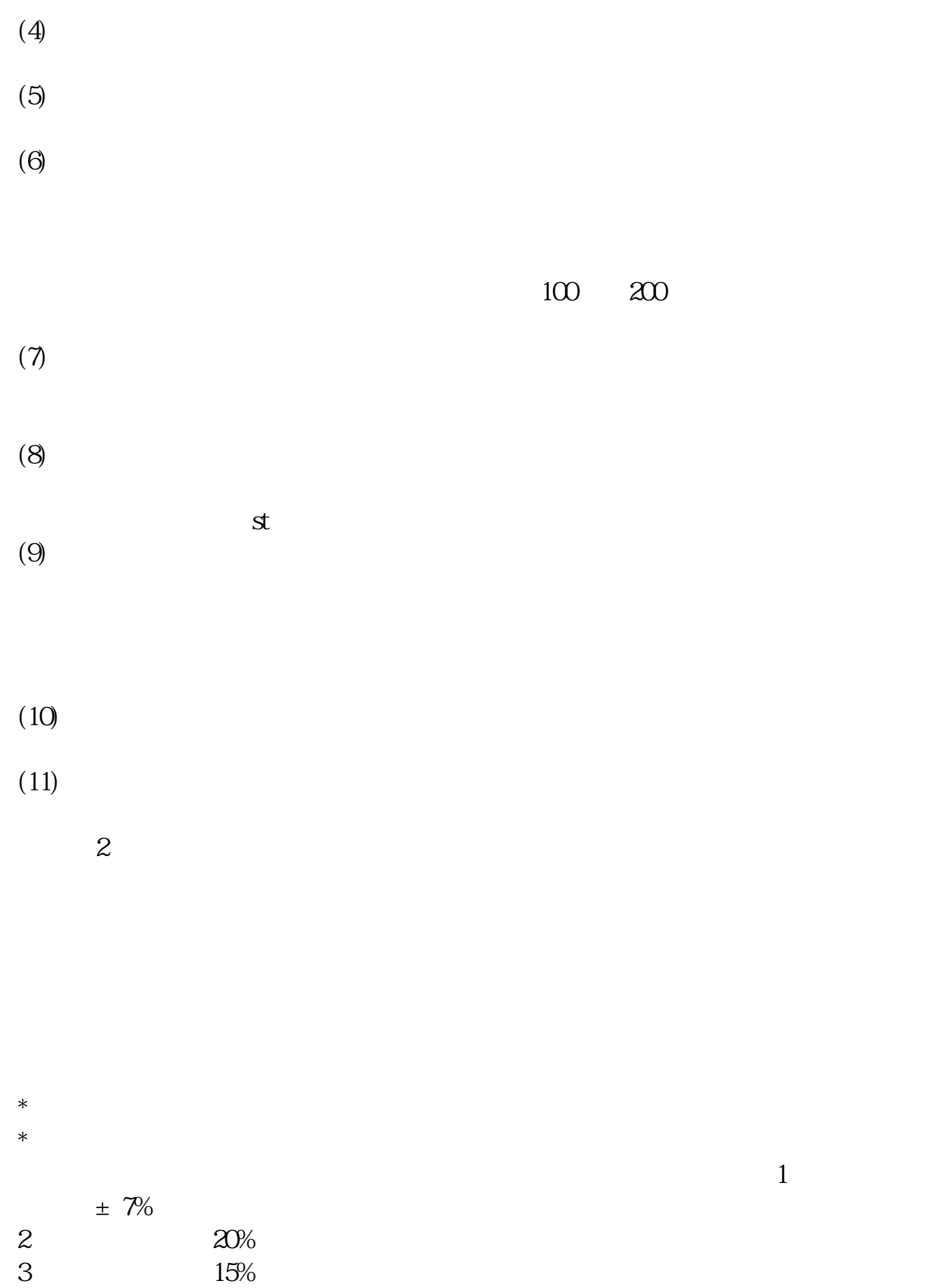

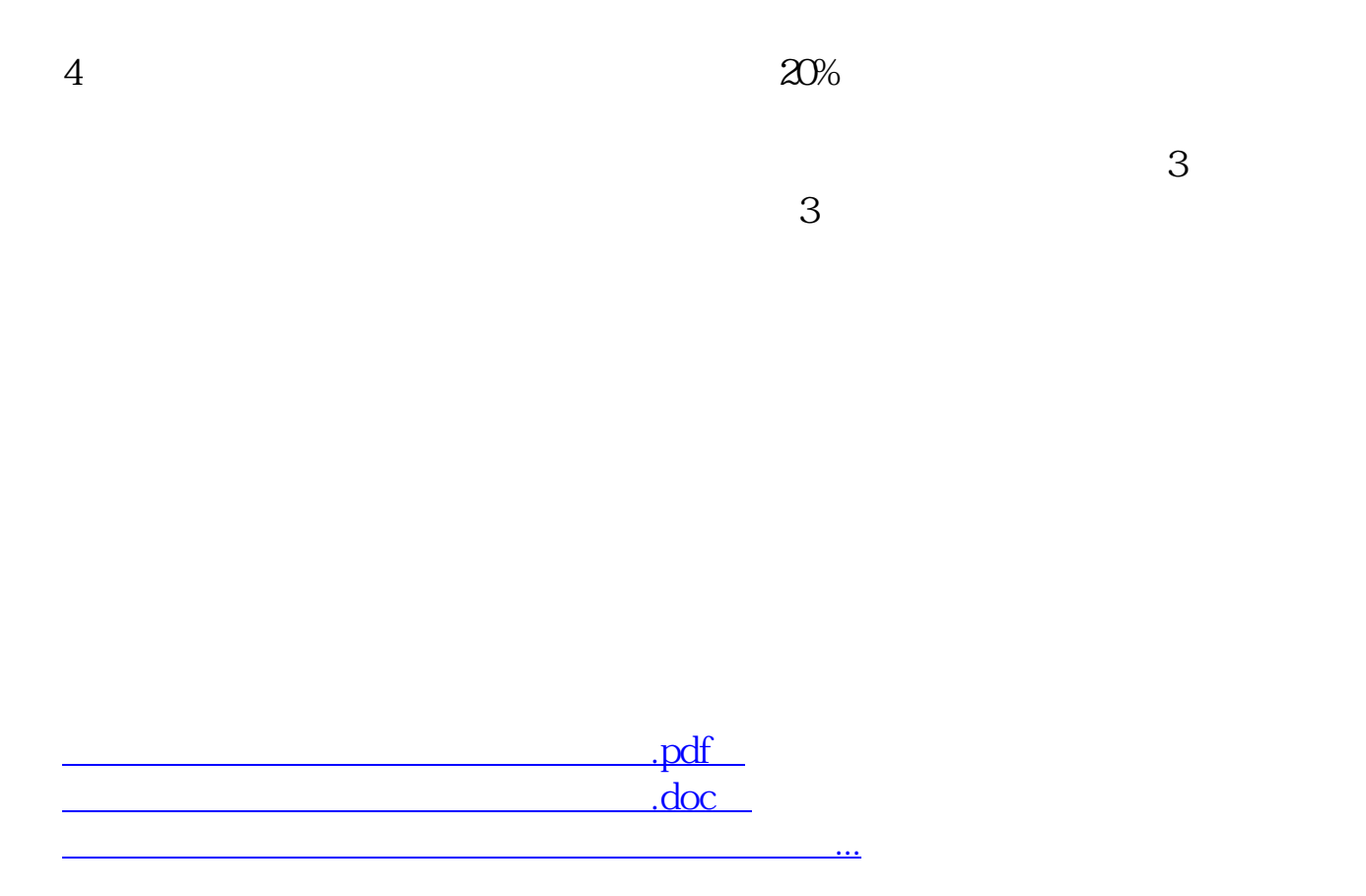

http://www.83717878.com/subject/15596280.html